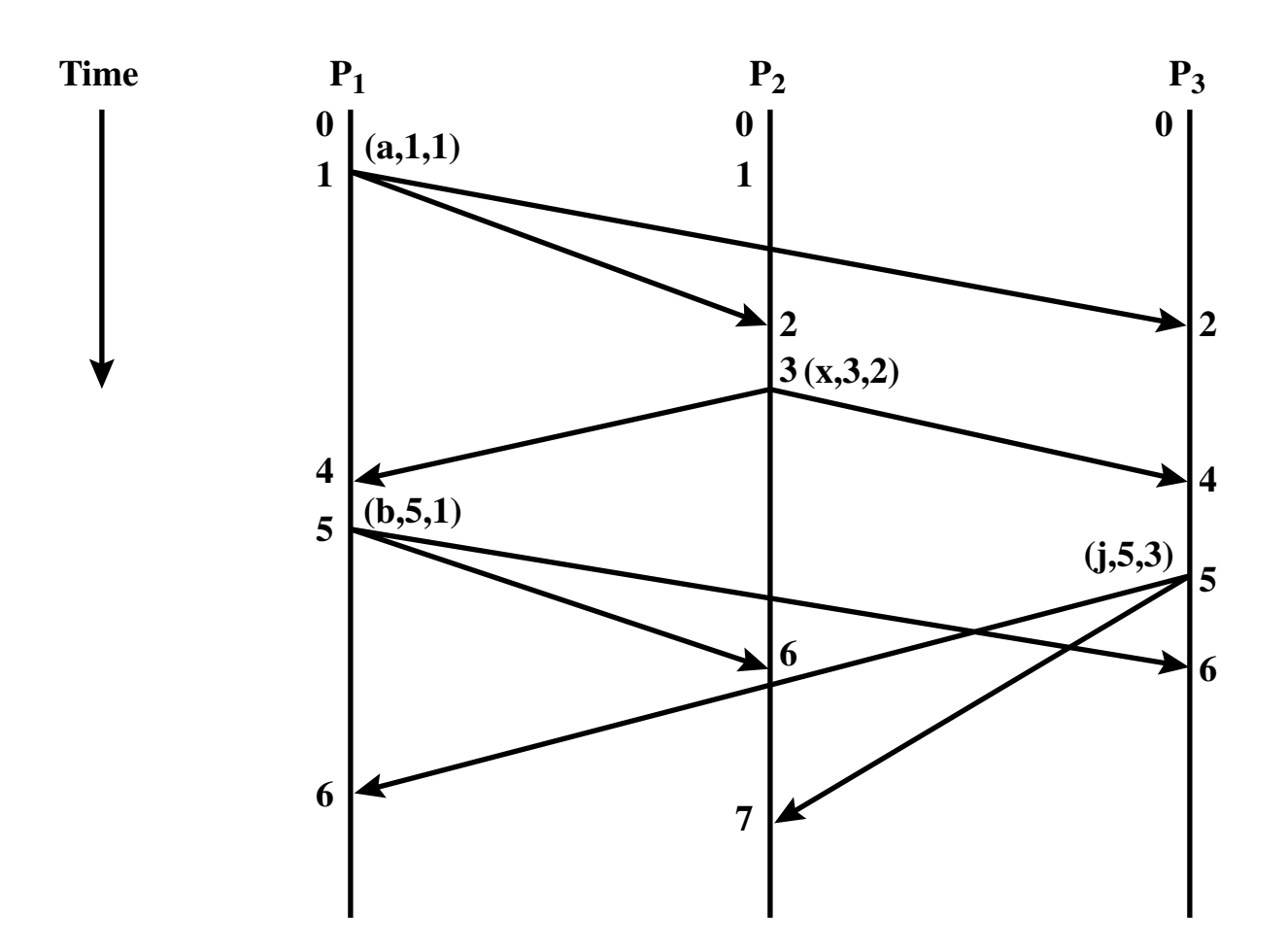

**Figure 14.8 Example of Operation of Timestamping Algorithm**